# **Wisconsin Guide for DLM Data Uploads**

Refer to the **Data Management Manual** for detailed descriptions and guidance on DLM uploads.

**Note:** CSV files often drop leading zeros as a default format. If your 4 digit district code contains a leading zero, make sure that it is included in your data for upload or the KITE system will reject the file.

**Tip:** The cell needs to be formatted as 'text' allowing for the leading zero to be included in the file upload.

### **Table 1: User File Required Fields**

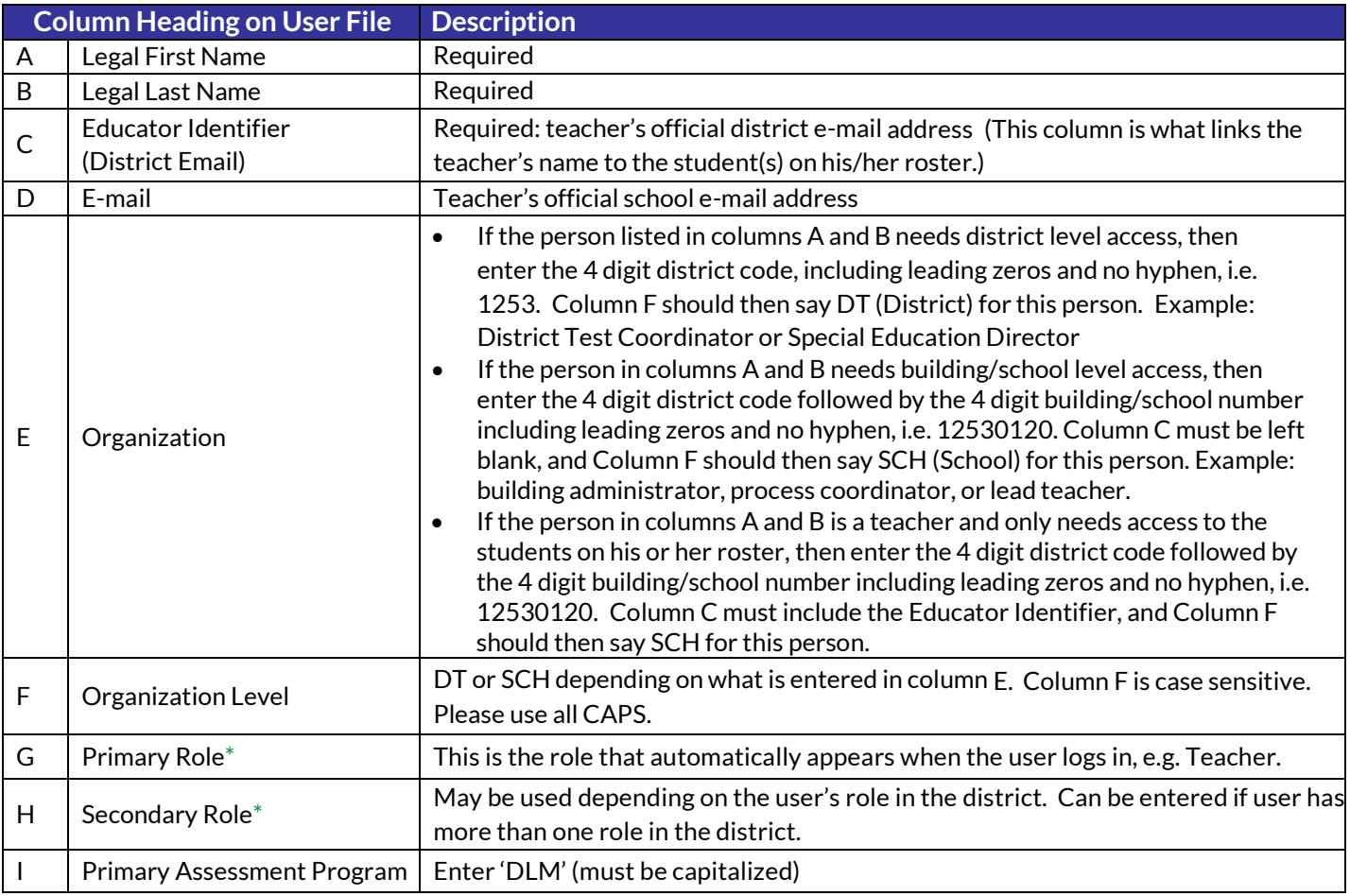

#### **\*Table 1.a: User File Primary and Secondary Role Field Codes**

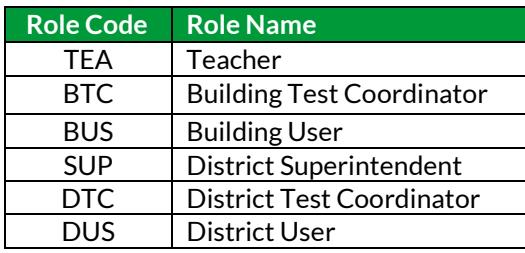

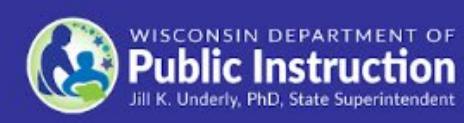

## **Table 2: Enrollment File Required Fields**

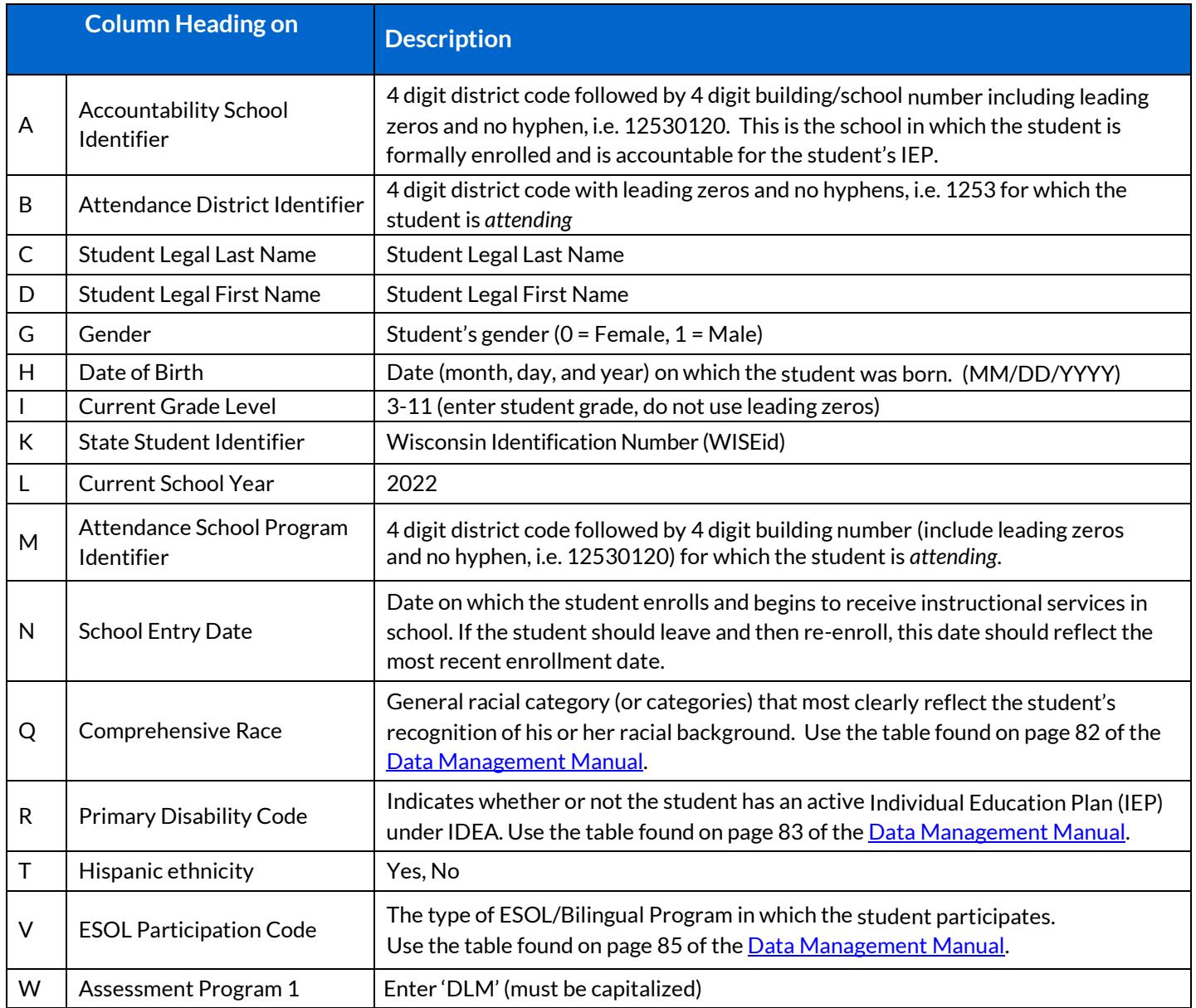

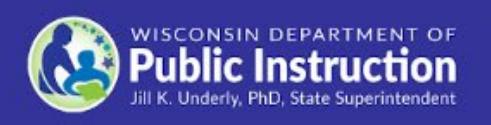

## **Table 3: Roster File Required Fields**

**Note:** Students must be rostered for each DLM subject area for all assessments in the current school year.

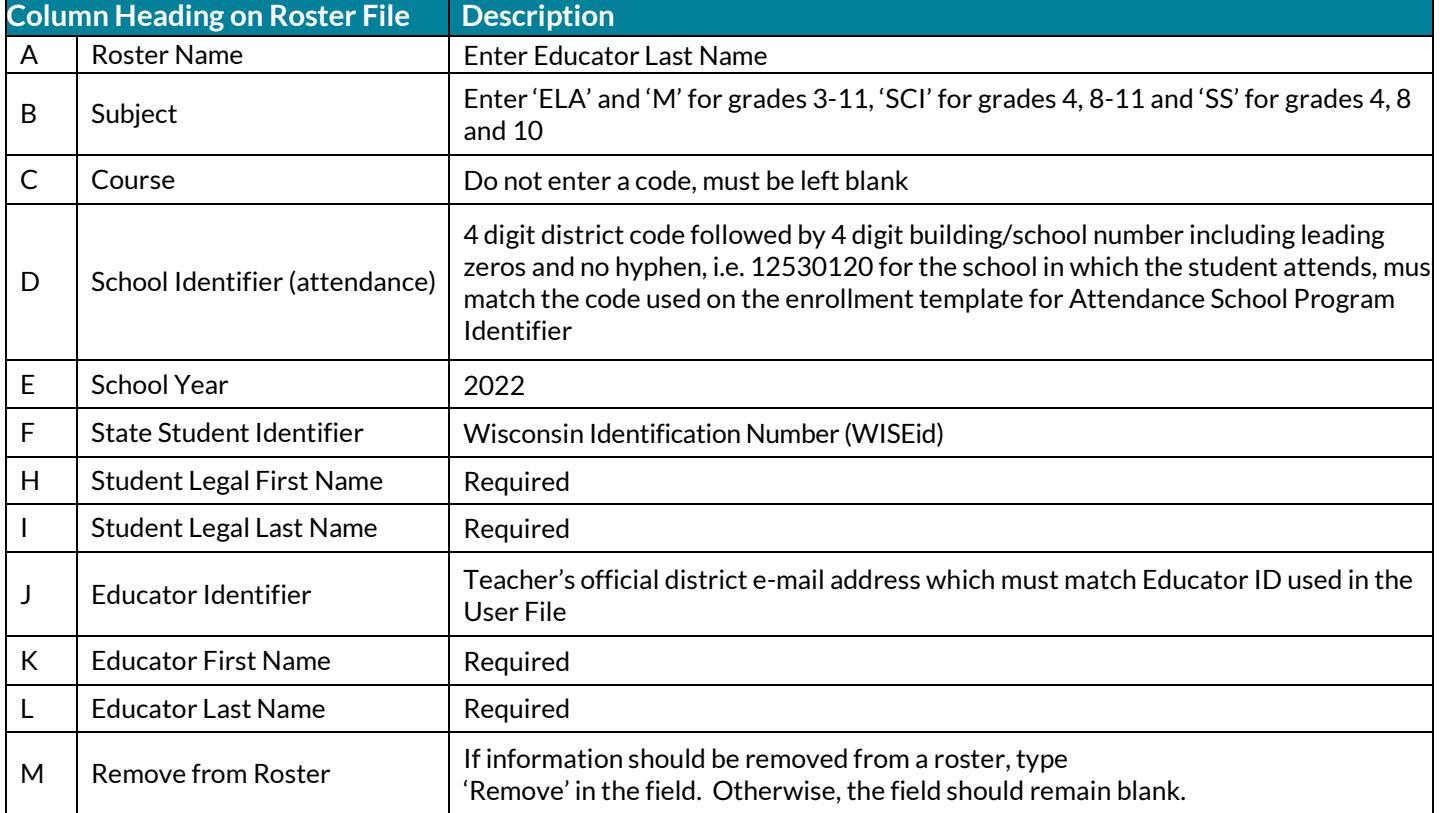

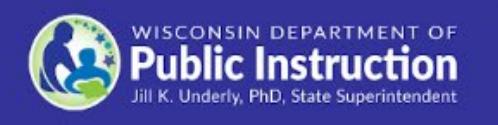